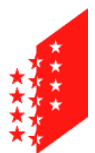

**CANTON DU VALAIS KANTON WALLIS**  Département de la mobilité du territoire et de l'environnement Service de l'environnement **Section protection des eaux** 

Departement für Mobilität, Raumentwicklung und Umwelt Dienststelle für Umwelt **Sektion Gewässerschutz**

# **HYDROBIOLOGISCHE PROBENAHMEN IBCH METHODE UND RESULTATELIEFERUNG**

# **VORBEMERKUNG**

Der Kanton Wallis sammelt seit 1990 hydrobiologische Daten, vorab nach den Methoden des IBGN (Indice biologique global normalisé, franz. Testnorm AFNOR, NFT 90-350), seit 2010 unter Verwendung des IBCH, MSK Makrozoobenthos – Stufe F des BAFU. Diese weit verbreiteten Methoden zur Beurteilung des generellen Zustands der Fliessgewässer haben sich als aussagekräftig und aufschlussreich erwiesen. Sie ergänzen die anderen verfügbaren oder in Entwicklung befindlichen Mittel zur Untersuchung und Bewertung des Zustands der Fliessgewässer (vgl. MSK des BAFU: www.modul-stufen-konzept.ch)

Die parallel dazu an den Probenahmeorten gesammelten Umweltdaten sind ebenfalls wichtig für die Beurteilung Standorts und für anderweitige statistische Verwendungen.

Um also auf der Grundlage der IBCH-Methode miteinander vergleichbare Resultate zu erhalten, müssen gut ausgebildete und anerkannte Hydrobiologen (mit Fachdiplom, CAS-Abschluss, Beteiligung am BDM hinzugezogen werden.

# **HYDROBIOLOGISCHE PROBENAHMEN UND ANALYSEN**

## **Sicherheit**

An den meisten Fliessgewässern im Wallis gibt es Wasserkraftanlagen mit zahlreichen Stauwehren, und es besteht die Gefahr plötzlicher Flutwellen infolge automatisch ausgelöster Spülungen. Aus diesem Grund müssen Probenahmen vor Ort immer von mindestens 2 Personen durchgeführt werden.

# **Methode und Periode für die IBCH-Erhebungen**

Das IBCH-Erhebungsprotokoll wird in der BAFU-Publikation von 2010 *Methoden zur Untersuchung und Beurteilung, Makrozoobenthos – Stufe F (flächendeckend)*, beschrieben; neueste Version 2019 als Download verfügbar auf: http://www.systeme-modulairegradue.ch/download/methoden-zur-untersuchung-und-beurteilung-der-fliessgewaesser\_23\_01\_2020.pdf

Material für die Probenahme: genormtes Kicknetz (25x25 cm) mit Maschenweite 0.5 mm. Pro Standort sind 8 Proben zu entnehmen, gemäss Aufnahmeraster in Anhang A1-2 (allfällige doppelte Proben dürfen nicht vermischt werden).

Probenahme erst nach Erfassung aller vorgefundenen Substrate (in absteigender Reihenfolge ihres biogenen Potenzials).

Alle vorhandenen Substrate sind zu beproben, auch wenn sie nur schwach vertreten sind. Es müssen mind. 4 Substrate da sein (um durch eine doppelte Probe in jedem Substrat auf die erforderlichen 8 Probenahmen zu kommen).

Siehe dazu auch die die Erläuterung zum Aufnahmeraster:

http://www.systeme-modulaire-gradue.ch/fg/module/mzb/Feldprotokoll\_D\_Erlaeuterung101220.pdf

#### Probenahmenperioden:

Die IBCH-Methode sieht für die Probenahme prioritäre Zeitfenster vor, die von der Meereshöhe abhängig sind. Für den Kanton Wallis sind diese Zeitfenster allerdings anzupassen, weil viele Fliessgewässer auf seinem Gebiet **ein alpines Abflussregime des nivalen oder glazialen Typs** aufweisen, mit hoher Hochwassertrübung ab Ende April, deren Abflusskapazität ausserdem bei automatischen Spülungen der Wasserkraftanlagen überschritten wird. In solchen Fällen sind die Probenahmen in die Trockenperioden von Ende Oktober bis spätestens Mitte März zu verlegen, nach einem Zeitraum hydrologischer Stabilität von mindestens 10 bis 20 Tagen. Werden diese Perioden nicht eingehalten, können die Resultate nicht anerkannt werden.

Zur Bestimmung anerkannten Standard verwenden (Bsp. Tachet et al., 2000).

Die Bestimmung der IBCH- und SPEAR-Indices anhand der Taxaliste auf dem Labor-Protokollblatt (Excel-Datei) ist der DUW zuzustellen.

In der Neuauflage der Methode von 2019 ist ein Korrekturwert auf der Basis des IBCH-Abflussregimetyps eingeführt worden.

Auszählung der Taxa (Schätzungen zulässig, je nach geforderter Analyseschärfe).

Für bestimmte Untersuchungen kann eine nach S/V-Kombinationen sortierte faunistische Taxaliste verlangt werden.

Die gefundenen und bestimmten Organismen sind in Alkohol für mind. 5 Jahre haltbar zu machen (mind. 1 Röhrchen pro Standort, aber besser eines pro Taxon), Beispiele für die Etikettenbeschriftung in der BAFU-Vollzugshilfe 2019: Abb. 2, S. 20, Abb. 3 und 4, S. 22).

## **Physikalisch-chemische Erhebung vor Ort**

Temperatur, Leitfähigkeit, gelöster Sauerstoff, pH, wenn möglich Abfluss.

## **Umwelt-Erhebungen (s. beiliegendes Erhebungsblatt)**

Gemäss den Erhebungen nach BAFU-Methode 2019, A1-1 Protokoll MSK «Ökomorphologie» und «Äusserer Aspekt»

## **Auswertung der Daten und Datenblätter**

Angaben zum Einzugsgebiet: Flächen, Gewässernetz, menschliche Eingriffe etc. Synthesebericht über die gesamte Kampagne mit Interpretation der Resultate (physikalisch-chemische, bakteriologische und biologische Analysen etc.) sowie Gegenüberstellung der Resultate mit früheren, von Gewässerbiologen ermittelten Daten. Probenahmestandort: Fotografie

1 Datenblatt pro Standort mit Grundlagendaten, morphodynamischen Charakteristiken. Untersuchte Substrat-Fliessgeschwindigkeit-Kombinationen, Diversitätsklasse (DK), Indikatorgruppe (IG), Abundanz, IBGN.

Anmerkungen und Schlussfolgerungen (Massnahmen zur Verbesserung des Ist-Zustands) Kartographische Darstellungen (optional).

Datenlieferung Hydrobiologie: faunistische Taxaliste gem. Labor-Protokoll und Umweltdaten sind der Dienststelle für Umwelt als separate Excel-Dateien an untenstehende Adresse zu liefern.

# **SPEICHERUNG UND NUTZUNG DER DATEN**

Der Kanton besitzt eine Datenbank «BD-Hydrobio», wo sämtliche Erhebungen (IBGN und IBCH, mit faunistischen Taxalisten und Umweltdaten) gespeichert sind. Die gespeicherten historischen Hydrobiologie-Daten (IBGN, faunistische Listen) können auf Anfrage bei der Dienststelle für Umwelt bezogen werden.

Die Daten (Benotungen und Qualitätsklassen) können auf dem Geoportal des Kantons Wallis präsentiert und die faunistischen Listen an das *Schweizerische Zentrum für die Kartografie der Fauna* weitergeleitet werden, wo die landesweiten Daten zum Makrozoobenthos gespeichert werden (Informationssystem MIDAT) http://www.unine.ch/cscf/macrozoobenthos/MIDAT

MB. Sitten, im April 2020